# Задача A. Монетки

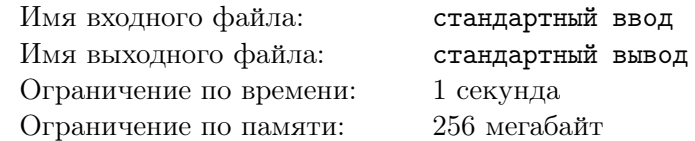

Пока Мелман сидел в узком ящике и куда-то плыл, ему было очень скучно. Чтобы себя чем-то развлечь, он начал играть в игру с  $n$  монетками, которые нашел в ящике.

Он положил монетки перед собой в ряд и пронумеровал их от 1 до *n* слева направо. Некоторые монетки лежат вверх решкой, а некоторые — орлом. Затем, Мелман начинает делать ходы. Для начала, он считает число  $k$  —количество монеток, лежащих орлом вверх. Если таких монет нет, то игра заканчивается. Иначе, он делает ход — переворачивает монетку номер k.

Помогите Мелману по начальному расположению монеток определить, сколько раз ему придется сделать ход, чтобы закончить игру. Либо сообщите, что игра будет длиться бесконечно долго.

#### Формат входных данных

В первой строке дано одно целое число  $n -$  количество монеток  $(1 \le n \le 100000)$ . В следующей строке дана строка из n символов «0» и «1» — начальное расположение монеток. Символ «0» соответствует монетке, лежащей вверх решкой, а символ «1» — орлом.

#### Формат выходных данных

Если игра будет длиться бесконечно, выведите «-1». А иначе, выведите количество ходов, которые Мелману придется сделать перед тем, как игра закончится.

### Примеры

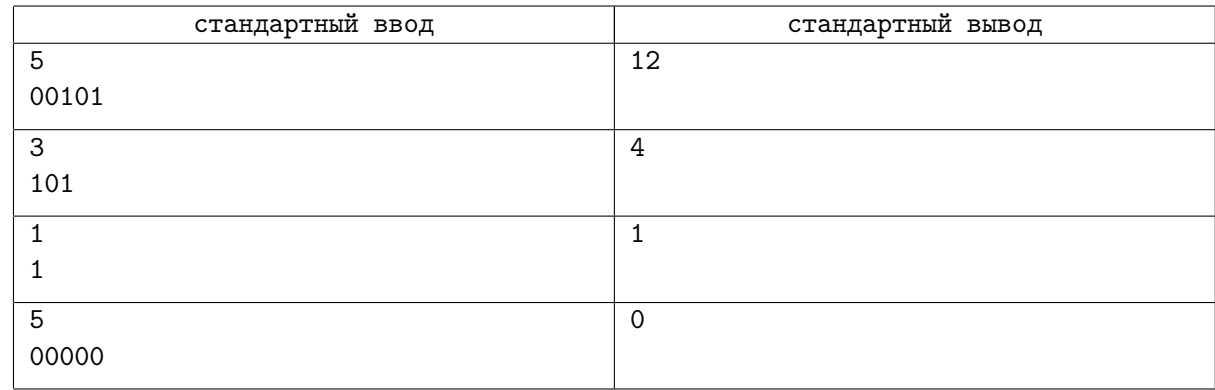

# Задача B. Электронный замок

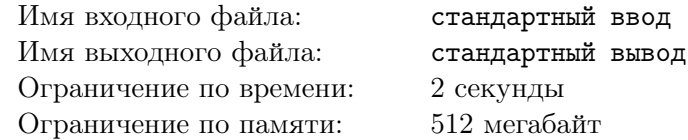

Ковальски решил сделать на своём новом изобретении электронный замок. Замок представляет собой последовательность 7-сегментных индикаторов. Однако, он не добавил полноценную панель для ввода цифр, поэтому в пароле можно использовать не все цифры. В качестве пароля на замке Ковальски хочет использовать какое-нибудь целое число без ведущих нулей.

Ковальски не умеет читать, зато умеет считать. Поэтому он хочет, чтобы при вводе пароля, загорелось ровно n сегментов (единичных отрезков, из которых состоят 7-сегментные индикаторы). Так же Ковальски не хочет, чтобы его пароль подобрали слишком быстро, поэтому среди всех подходящих паролей он хочет найти тот, который соответствует максимальному числу.

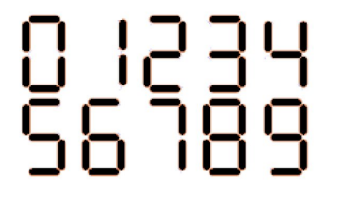

Рис. 1: Примеры того, как на 7-сегментном индикаторе отображаются все цифры.

Помогите Ковальски найти нужное число. Гарантируется, что хотя бы один подходящий пароль существует.

#### Формат входных данных

В первой строке даны два целых числа  $n \times m$  — требуемое количество горящих сегментов при отображении числа и количество доступных цифр  $(2 \le n \le 100000, 1 \le m \le 10)$ . В следующей строке в возрастающем порядке даны m цифр, которые можно использовать.

#### Формат выходных данных

Выведите одно число — искомый пароль. В нём не должно быть ведущих нулей. Гарантируется, что хотя бы один подходящий пароль всегда существует.

# Примеры

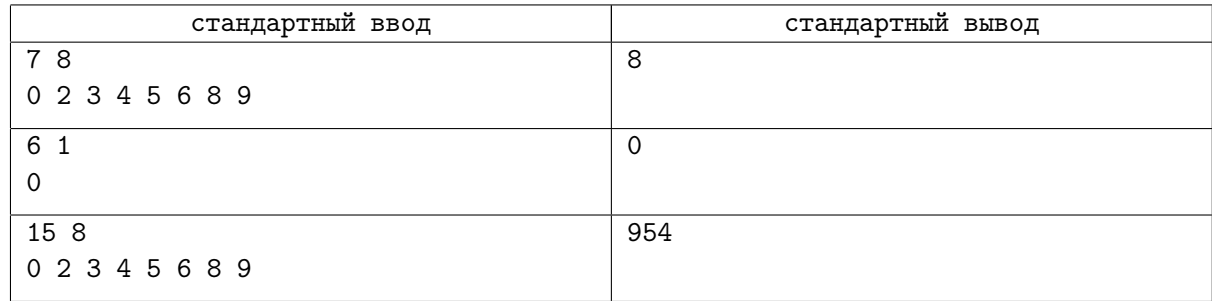

# Замечание

В первом примере, так как должно гореть ровно 7 сегментов, Ковальски обязан в качестве пароля использовать число 8.

# Задача C. Лемурьи вечеринки

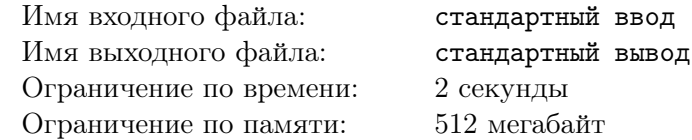

В подчинении у короля лемуров Джулиана есть ровно  $2 \cdot k$  лемуров — по 2 лемура каждого из  $k$  видов. Джулиан обожает вечеринки, поэтому каждый вечер он устраивает тусовку, однако в VIP-зоне, к сожалению, хватает мест только для него и еще  $n$  других лемуров.

Поскольку Джулиан не любит устраивать «одинаковые» вечеринки, то ему каждый день приходится выбирать кого звать в VIP-зону, чтобы наборы лемуров из VIP-зоны никогда не повторялись. Два лемура одного вида считаются неразличимыми. Наборы считаются одинаковыми, если они совпадают как мультимножества видов лемуров.

Помогите Джулиану определить, сколько дней он сможет проводить различные вечеринки. Так как ответ может быть большим, выведите его по модулю 1 000 000 007.

#### Формат входных данных

В единственной строке даны два целых числа  $k$  и  $n$  — количество видов лемуров и количество мест в VIP-зоне  $(1 \le k \le 500\,000, 0 \le n \le 2 \cdot k)$ .

#### Формат выходных данных

Выведите единственное число — ответ на задачу по модулю 1 000 000 007.

### Примеры

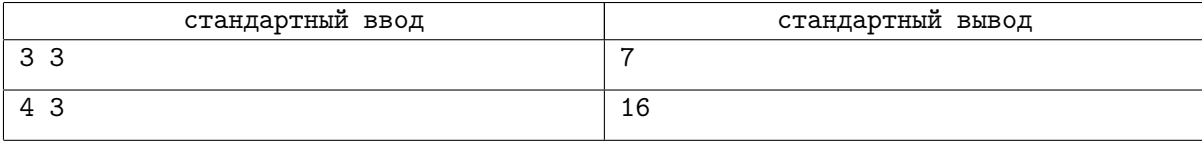

# Задача D. Дом в невысоком дереве

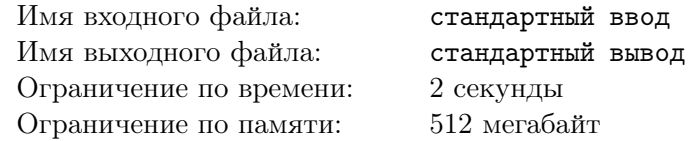

Король Джулиан решил разобраться с жилищными проблемами своих подчиненных и построить для них один большой дом внутри ствола дерева.

В этом доме будет  $n+1$  этаж. На каждом этаже будет 5 квадратных комнат образующих крест (см. рисунок). Этажи находятся ровно друг над другом. В каждой комнате будет жить один лемур.

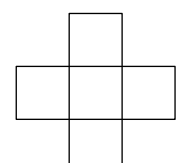

Рис. 2: Расположение комнат на одном этаже.

Лемуры могут спокойно перемещаться между соседними по стороне комнатами на одном этаже. Однако, для того, чтобы они могли подниматься или спускаться на один этаж, нужно построить лестницы. Король Джулиан решил построить в доме ровно m лестниц. Каждая лестница будет соединять две комнаты, находящиеся друг над другом.

Джулиан задумался, как именно расположить лестницы в доме. Он решил, что расположение лестниц будет оптимальным, если будет минимальна сумма по всем парам комнат расстояния между ними. Расстоянием между двумя комнатами называется минимальное количество переходов, которые нужно сделать, чтобы дойти из одной комнаты до другой. За один переход можно перейти в соседнюю по стороне комнату на том же этаже, либо перейти по лестнице в ту же комнату на соседнем этаже, если эта лестница есть.

Помогите Джулиану определить суммарное расстояние при оптимальном расположении лестниц.

#### Формат входных данных

В первой строке даны два целых числа *n* и  $m$   $(1 \leq n \leq 500, n \leq m \leq n \cdot 5)$ .

#### Формат выходных данных

Выведите одно число — суммарное расстояние между всеми парами комнат при оптимальном расположении лестниц.

#### Примеры

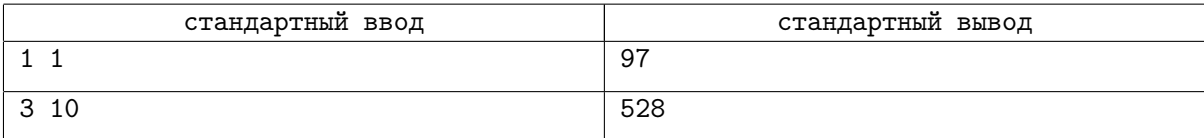

# Задача E. Подсчет операций

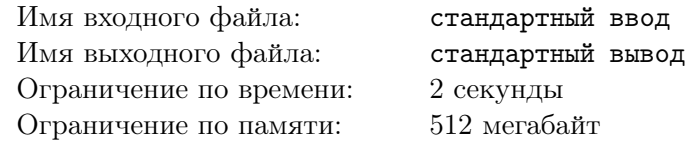

Пингвины нашли самолет в джунглях и почти смогли отремонтировать его. Осталось лишь починить двигатель.

Для этого им нужно разобраться в приборной панели. Она представляет из себя подвешенное дерево c корнем в вершине 0, в каждой вершине которого написано целое число. Поскольку пингвины не хотят работать сами, они наняли на работу обезьян и будут платить им бананами. На каждом этапе ремонтных работ пингвины могут выбрать любую вершину, а далее за один банан обезьяна согласна изменить значения во всех вершинах на пути от корня дерева до выбранной пингвинами вершины: либо прибавить к значениям всех этих вершин 1, либо вычесть из значений всех этих вершин 1.

Самолет заведется только тогда, когда во всех вершинах будут написаны нули. Пингвины хотят за минимальное количество бананов завести двигатель, поэтому им нужна ваша помощь.

#### Формат входных данных

В первой строке дано целое число  $n -$ количество вершин в дереве  $(1 \le n \le 100000)$ .

В следующих  $n-1$  строках дано по одному целому числу  $p_i$  — номер вершины, являющейся предком вершины  $i \ (0 \leqslant p_i < n, \ 1 \leqslant i < n)$ . Гарантируется, что вам дано подвешенное дерево с корнем в вершине 0.

В последней строке дано  $n$  чисел — исходные значения в вершинах  $(|a_i| \leqslant 100\,000).$ 

#### Формат выходных данных

Выведите единственное число — минимальное количество бананов, необходимое, чтобы завести самолет.

#### Пример

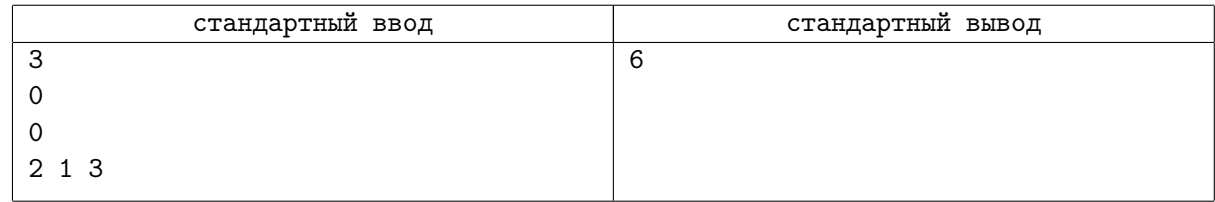

# Задача F. Черные и белые

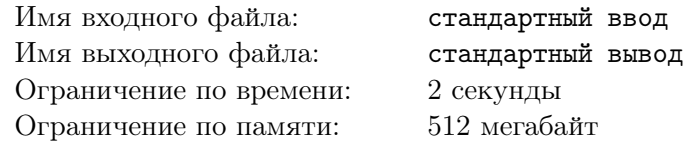

Марти уверен, что зебры в большинстве своем — белые в черную полоску. Чтобы доказать, что черные в белую полоску зебры встречаются редко, Марти предложил Алексу сыграть в одну интересную игру.

Прямо сейчас они смотрят с холма на пастбище. Пастбище можно представить в виде бесконечного клетчатого поля, в каждой клетке которого стоит ровно одна зебра. Игра состоит из  $n$  ходов, пронумерованных от 1 до *n*: на *i*-м ходу Марти выбирает квадратный участок пастбища со стороной  $i + 1$ , ровно в одной клетке которого стоит зебра черная в белую полоску, а во всех остальных  $$ зебры белые в черную полоску. Алекс должен угадать, в какой клетке стоит черная в белую полоску зебра.

Каждый раз Марти выбирает квадрат, не пересекающийся ни с одним из выбранных ранее. Поскольку Алекс не умеет отличать белых в черную полоску зебр от черных в белую (да и как их вообще можно отличить?), каждый выбор он делает наугад, равновероятно выбирая случайную клетку в указанном квадрате. Найдите вероятность того, что Алекс не угадает ни одну из черных в белую полоску зебр.

### Формат входных данных

В единственной строке дано одно целое число  $n -$  количество ходов в игре  $(1 \leq n \leq 10^{18})$ .

#### Формат выходных данных

В единственной строке выведите два целых числа p и q, разделенные пробелом — числитель и знаменатель несократимой дроби, равной искомой вероятности.

# Пример

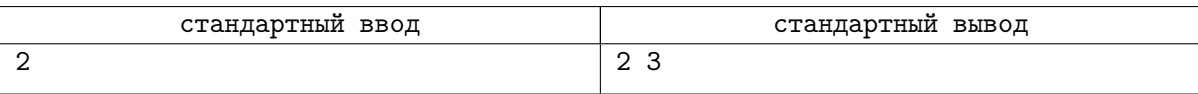

# Замечание

В примере, на первом ходу Алекс не угадает загаданную Марти зебру с вероятностью  $p_1=\frac{3}{4}$  $\frac{3}{4}$ , a на втором — с вероятностью  $p_2=\frac{8}{9}$  $\frac{8}{9}$ . Поэтому вероятность, с которой Алекс не угадает ни одну из черных в белую полоску зебр, равна  $p = \frac{2}{3}$  $\frac{2}{3}$ .